## Structures

CSE 2031 Fall 2012

October 22, 2012

## Basics of Structures (6.1)

```
struct point {
  int x;
  int y;
};
```

keyword struct introduces a structure declaration.

point: structure tag
x, y: members

The same member names may occur in different structures.

- Now struct point is a valid type.Defining struct variables:
- struct point pt; struct point maxpt = {320, 200};
- A struct declaration defines a type.
   struct { ... } x, y, z;
   or struct point x,y,z;
   is syntactically analogous to

int x, y, z;

## **Using Structures**

Members are accessed using operator "."

Structures cannot be assigned.

```
struct point pt1, pt2;
pt1.x = 0; pt1.y = 0;
pt2 = pt1;    /* WRONG !!! */
```

**Nested Structures** 

```
struct rect {
   struct point pt1;
   struct point pt2;
};
struct rect screen;
screen.pt1.x = 1;
screen.pt1.y = 2;
screen.pt2.x = 8;
screen.pt2.y = 7;
```

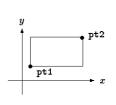

## Structures and Functions (6.2)

• Returning a structure from a function.

### Structures and Functions (cont.)

 Passing structure arguments to functions: structure parameters are passed by values like int, char, float, etc. (a copy of the structure is sent to the function).

```
/* addpoints: add two points */
struct point addpoint(struct point p1, struct point p2)
{
   p1.x += p2.x;
   p1.y += p2.y;
   return p1;
}
```

 Note: the components in p1 are incremented rather than using an explicit temporary variable to emphasize that structure parameters are passed by value like any others (no changes to original struct).

### Pointers to Structures

 If a large structure is to be passed to a function, it is generally more efficient to pass a pointer than to copy the whole structure.

```
struct point *pp;
struct point origin;
pp = &origin;
printf("origin is (%d,%d)\n", (*pp).x, (*pp).y);
```

• Note: \*pp.x means \*(pp.x), which is illegal (why?)

7

## Pointers to Structures: Example

```
/* addpoints: add two points */
struct point addpoint (struct point *p1, struct point *p2)
{
    struct point temp;
    temp.x = (*p1).x + (*p2).x;
    temp.y = (*p1).y + (*p2).y;
    return temp;
}

main() {
    struct point a, b, c;
    /* Input or initialize structures a and b */
    c = addpoint( &a, &b );
}
```

#### Pointers to Structures: Shorthand

• (\*pp) .x can be written as pp->x

```
printf("origin is (%d,%d)\n", pp->x, pp->y);
struct rect r, *rp = &r;
r.pt1.x = 1;
rp->pt1.x = 2;
(r.pt1).x = 3;
(rp->pt1).x = 4;
```

● Note: Both . and -> associate from left to right.

9

### Arrays of Structures (6.3)

```
struct dimension {
  float width;
  float height;
};
struct dimension chairs[2];
struct dimension *tables;
tables = (struct dimension*) malloc
  (20 * sizeoff(struct dimension));
```

10

## **Initializing Structures**

\*\*

## Arrays of Structures: Example

```
struct key {
struct key {
   char *word;
                                                  char *word;
   int count;
                                              } keytab[] = {
                                                   eytab[] = {
  "auto", 0,
  "break", 0,
  "case", 0,
  "char", 0,
  "const", 0,
  "continue", 0,
  "default", 0,
  "* ... */
struct key keytab[NKEYS];
struct key *p;
for (p = keytab;
    p < keytab + NKEYS; p++)
    printf("%4d %s\n",
                                                    "unsigned", 0,
         p->count, p->word);
                                                    "void", 0,
                                                    "while", 0
```

## Pointers to Structures (6.4)

```
struct key keytab[NKEYS];
struct key *p;
for (p = keytab; p < keytab + NKEYS; p++)
    printf("%4d %s\n", p->count, p->word);

• p++ increments p by the correct amount (i.e., structure size) to get the next element of the array of structures.

struct {
    char c; /* one byte */
    int i; /* four bytes */
};

• What is the total structure size?
• Use the sizeof Operator to get the correct structure size.
```

```
Self-referential Structures (6.5)

Example: (singly) linked list

struct list {
   int data;
   struct list *next;
};
```

#### Linked List

- Pointer head points to the first element
- Last element pointer is NULL
- Example (next slide): build a linked list with data being non-negative integers, then search for a number.
   O Insertion at the end (rear) of the list.
- We also learn how to dynamically allocate a structure.

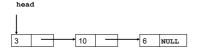

5

## Linked List Implementation

```
#include <stdio.h>
                                                       while (i \ge 0)
#include <stdlib.h>
                                                               p = (struct list *)
malloc( sizeof( struct list ) );
main() {
                                                               p->data = i;
p->next = NULL;
last->next = p;
          int data;
          struct list *next:
                                                      last = p;
scanf( "%d", &i );
} /* while */
    } *head, *p, *last;
   /* Create a dummy node, which
                                                      printf("Enter the number to search for ");
      simplifies insertion and deletion */
                                                   head = (struct list *) malloc
( sizeof( struct list ) );
    head->data = -1:
   head->next = NULL;
last = head;
    scanf( "%d", &i ); /* input 1st element */
```

## typedef (6.7)

• For creating new data type names

```
typedef int Length;
Length len, maxlen;
Length *lengths[];

typedef char *String;
String p, lineptr[MAXLINES];
p = (String) malloc(100);
int strcmp(String, String);
```

17

### typedef With struct

• We can define a new type and use it later

```
typedef struct {
    int x,y;
    float z;
} mynewtype;
mynewtype a, b, c, x;
```

 Now, mynewtype is a type in C just like int or float.

18

#### Self-referential Structures: More Examples

- Binary trees (6.5)
- Hash tables (6.6)

To be covered later if time permits.

File Access (7.5)

CSE 2031 Fall 2012

October 22, 2012

## **Declaring and Opening Files**

```
FILE *fp; /* file pointer */
FILE *fopen(char *name, char *mode);
Example:
FILE *ifp, *ofp;
char iname[50], oname[50];
scanf( ``%s %s'', iname, oname );
ifp = fopen( iname, "r" );
if ( ifp == NULL ) { ... }
ofp = fopen( oname, "w" );
if ( ofp == NULL ) { ... }
```

#### Modes

```
fp = fopen( name, "r" );
```

• Returns NULL if file does not exist, or has no read permission.

fp = fopen(name, w");

- If file does not exist, one will be created for writing.
- If file already exists, the content will be erased when the file is opened. So be careful!
- Returns NULL if file has no write permission.

## Modes (cont.)

```
fp = fopen( name, "a" ); /* append */
• If file does not exist, one will be created for writing.
```

- If file already exists, the content will be preserved.
- Returns NULL if file has no write permission.
- May combine multiple modes.

```
fp = fopen( name, "rw" );
```

File may be read first, but the old content will be erased as soon as something is written to the file.

```
fp = fopen( name, "ra" );
fp = fopen( name, "aw" ); /* same as "a" */
```

## Reading and Writing Files

```
int getc( FILE *fp )
int putc( int c, FILE *fp )
int fscanf( FILE *fp, char *format, ... )
int fprintf( FILE *fp, char *format, ... )
while ( (c = getc( ifp )) != EOF )
  putc( c, ofp );
char ch;
while ( fscanf( ifp, "%c", &ch ) != EOF )
  fprintf( ofp, "%c", ch );
```

# Closing Files

```
int fclose( FILE *fp )
fclose( ifp );
fclose( ofp );
```

- Most operating systems have some limit on the number of files that a program may have open simultaneously ⇒ free the file pointers when they are no longer needed.
- fclose is called automatically for each open file when a program terminates normally.
- For output files: £close flushes the buffer in which putc is collecting output.

25

## Reminder: I/O Redirection

 In many cases, I/O redirection is simpler than using file pointers.

```
a.out < input file > output file
```

a.out < input\_file >> output\_file

26

#### Reminders

Midterm (next week)

● Lab test 1 (Oct. 26 and 29)

● Next lecture: Unix

27